*Photonics Devices Formulas.* 1/10

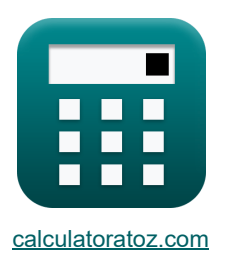

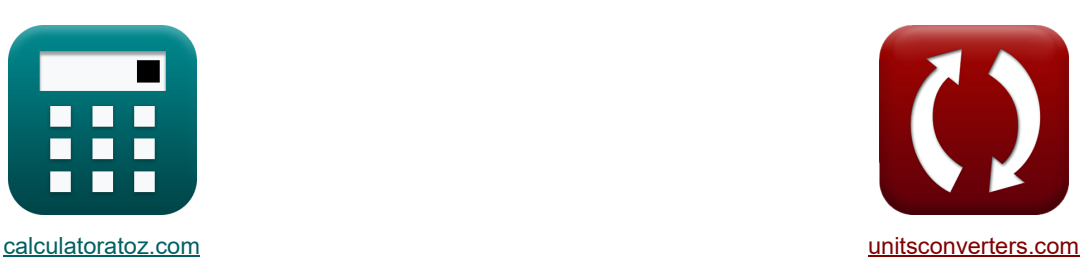

# **Dispositivi fotonici Formule**

Esempi!

[Calcolatrici!](https://www.calculatoratoz.com/it) [Conversioni!](https://www.unitsconverters.com/it)

Segnalibro **[calculatoratoz.com](https://www.calculatoratoz.com/it)**, **[unitsconverters.com](https://www.unitsconverters.com/it)**

La più ampia copertura di calcolatrici e in crescita - **30.000+ calcolatrici!** Calcola con un'unità diversa per ogni variabile - **Nella conversione di unità costruita!** La più ampia raccolta di misure e unità - **250+ misurazioni!**

Sentiti libero di CONDIVIDERE questo documento con i tuoi amici!

*[Si prega di lasciare il tuo feedback qui...](https://docs.google.com/forms/d/e/1FAIpQLSf4b4wDgl-KBPJGChMJCxFlqrHvFdmw4Z8WHDP7MoWEdk8QOw/viewform?usp=pp_url&entry.1491156970=Dispositivi%20fotonici%20Formule)*

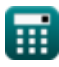

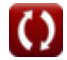

## **Lista di 13 Dispositivi fotonici Formule**

**Dispositivi fotonici** 
$$
\bullet
$$
  
\n1) Concernatazione di protoni in condizioni sbilanciate  $\bullet$   
\n1) Concentrazione di protoni in condizioni sbilanciate  $\bullet$   
\n2)  $P_c = n_i \cdot exp\left(\frac{E_i - F_n}{[BoltZ] \cdot T}\right)$   
\n32) Density di corrente di saturazione  $\bullet$   
\n2) Density di corrente di saturazione  $\bullet$   
\n3.  $J_0 = [Change-e] \cdot \left(\frac{D_h}{L_h} \cdot p_n + \frac{D_E}{L_e} \cdot n_p\right)$   
\n4.  $6E^2 - 7A/m^2 = [Change-e] \cdot \left(\frac{1.2e - 3m^2/s}{0.35mm} \cdot 2.56e + 11/m^3 + \frac{0.003387m^2/s}{0.71mm} \cdot 2.55e + 10/m^3\right)$   
\n4) Density di corrente totale  $\bullet$   
\n5.  $J = J_0 \cdot \left(exp\left(\frac{[Change-e] \cdot V_0}{[BoltZ] \cdot T}\right) - 1\right)$   
\n6.  $J = J_0 \cdot \left(exp\left(\frac{[Change-e] \cdot V_0}{[BoltZ] \cdot T}\right) - 1\right)$   
\n7.914809C/m<sup>2</sup> = 1.6E<sup>2</sup>-7A/m<sup>2</sup> \cdot \left(exp\left(\frac{[Change-e] \cdot 0.6V}{[BoltZ] \cdot 393K}\right) - 1\right)

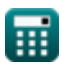

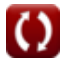

*Photonics Devices Formulas...* 3/10

**4) Densità di energia dati i coefficienti di Einstein**

**[Apri Calcolatrice](https://www.calculatoratoz.com/it/energy-density-given-einstein-co-efficients-calculator/Calc-43584)**  *f***x ex** u = 8 ⋅ [hP] ⋅ f 3 r [c] 3 ⋅ 1 exp( h<sup>p</sup> ⋅fr [BoltZ]⋅T<sup>o</sup> ) <sup>−</sup> <sup>1</sup> ⎛ ⎜⎝ ⎞ ⎟⎠ 3.9E^-42J/m³ = 8 ⋅ [hP] ⋅ (57Hz) 3 [c] 3 ⋅ 1 exp( 6.626E^-34⋅57Hz [BoltZ]⋅293K ) − 1 ⎛ ⎞

**5) Differenza potenziale di contatto** 

$$
\kappa\left| {{\rm V}_0=\frac{{\rm [BoltZ]\cdot T}}{{\rm [Charge\text{-}e]}}\cdot\ln\!\left(\frac{{\rm N_A}\cdot{\rm N_D}}{{\rm (n1_i)}^2}\right)}\right|
$$

$$
\text{ex } 0.623837 \text{V} = \frac{\left[\text{BoltZ} \right] \cdot 393 \text{K}}{\left[\text{Change-e} \right]} \cdot \ln \left(\frac{1\text{e}{+22/\text{m}^3 \cdot 1\text{e}{+24/\text{m}^3}} \right) \Bigg|
$$

**6) Emittanza radiante spettrale** 

5) Differentza potenziale di contatto C  
\n6) Differentza potenziale di contatto C  
\n
$$
V_0 = \frac{[BoltZ] \cdot T}{[Charge-e]} \cdot \ln\left(\frac{N_A \cdot N_D}{(n1_i)^2}\right)
$$
\n  
\nex  $0.623837V = \frac{[BoltZ] \cdot 393K}{[Charge-e]} \cdot \ln\left(\frac{1e+22/m^3 \cdot 1e+24/m^3}{(1e+19/m^3)^2}\right)$   
\n6) Emitianza radiante spettrale C  
\n
$$
W_{\text{src}} = \frac{2 \cdot \pi \cdot [hP] \cdot [c]^3}{\lambda_{\text{vis}}^5} \cdot \frac{1}{\exp\left(\frac{[hP] \cdot [c]}{\lambda_{\text{vis}} \cdot [BoltZ] \cdot T}\right) - 1}
$$
\nex  $5.7E^2 - 8W/(m^{2*}Hz) = \frac{2 \cdot \pi \cdot [hP] \cdot [c]^3}{(500nm)^5} \cdot \frac{1}{\exp\left(\frac{[hP] \cdot [c]}{500nm \cdot [BoltZ] \cdot T}\right)}$   
\n7) Lunghezza della cavità C  
\n
$$
K L_c = \frac{\lambda \cdot m}{2}
$$
\nex  $7.878m = \frac{3.9m \cdot 4.04}{2}$ 

5) Differentza potential is contained in the other hand, 
$$
[c]
$$
 (or  $[\exp(\frac{\sqrt{2\pi G E L^2}}{1.293K}) - 1]$  \n6) Differentza potential is contained in the other hand,  $[C_{\text{hauge}} - 1]$  \n7)  $[C_{\text{hauge}} - 1]$  \n8)  $[C_{\text{hauge}} - 1]$  \n9)  $[C_{\text{hauge}} - 1]$  \n1)  $[C_{\text{hauge}} - 1]$  \n  $[C_{\text{hauge}} - 1]$  \n  $[C_{\$ 

**7) Lunghezza della cavità** 

$$
\begin{aligned} \textbf{f} \textbf{x} \boxed{\text{L}_\text{c} = \frac{\lambda \cdot \text{m}}{2}} \\ \textbf{ex} \boxed{7.878 \text{m} = \frac{3.9 \text{m} \cdot 4.04}{2}} \end{aligned}
$$

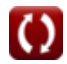

**[Apri Calcolatrice](https://www.calculatoratoz.com/it/contact-potential-difference-calculator/Calc-43417)** 

**[Apri Calcolatrice](https://www.calculatoratoz.com/it/spectral-radiant-emittance-calculator/Calc-43274)** 

**[Apri Calcolatrice](https://www.calculatoratoz.com/it/length-of-cavity-calculator/Calc-42143)** 

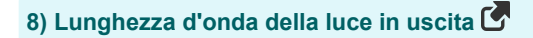

$$
\mathbf{\mathbf{\mathbf{\mathbf{\mathbf{\mathbf{k}}}}\,|\lambda_o=n_{ri}\cdot\lambda}
$$

$$
\boxed{\text{ex}}\ \boxed{3.939\text{m}=1.01\cdot 3.9\text{m}}
$$

### **9) Lunghezza d'onda della radiazione nel vuoto**

$$
\mathbf{r} = A \cdot \left(\frac{180}{\pi}\right) \cdot 2 \cdot S
$$
  
ex 399.84m = 8.16°  $\cdot \left(\frac{180}{\pi}\right) \cdot 2 \cdot S$ 

$$
ax 399.84m = 8.16° \cdot \left(\frac{180}{\pi}\right) \cdot 2 \cdot 24.5
$$

#### **10) Numero della modalità**

$$
\begin{aligned} \textbf{f} \textbf{x}\overline{\textbf{m}}&=\frac{2 \cdot L_{\text{c}} \cdot \textbf{n}_{\text{ri}}}{\lambda} \\ \textbf{ex} \overline{\textbf{a}.029641}&=\frac{2 \cdot 7.78 \text{m} \cdot 1.01}{3.9 \text{m}} \end{aligned}
$$

#### **11) Popolazione relativa**

$$
\boxed{\kappa\frac{n_{rel}=\exp\left(-\frac{[hP]\cdot\nu_{rel}}{[BoltZ]\cdot T}\right)}{\exp\left(-\frac{[hP]\cdot 8.9Hz}{[BoltZ]\cdot 393K}\right)}}
$$

**12) Potenza ottica irradiata** 

$$
\textbf{K}\boxed{\mathrm{P}_{\mathrm{opt}}=\epsilon_{\mathrm{opto}}\cdot[\mathrm{Stefan}\text{-}\mathrm{BoltZ}]\cdot\mathrm{A_s}\cdot\mathrm{T}_\mathrm{o}^4}
$$

$$
\boxed{\text{ex}} 0.001815\text{W} = 0.85\cdot[\text{Stefan-BoltZ}]\cdot 5.11\text{mm}^2\cdot(293\text{K})^4
$$

**[Apri Calcolatrice](https://www.calculatoratoz.com/it/wavelength-of-output-light-calculator/Calc-42144)** 

**[Apri Calcolatrice](https://www.calculatoratoz.com/it/wavelength-of-radiation-in-vaccum-calculator/Calc-24595)** 

**[Apri Calcolatrice](https://www.calculatoratoz.com/it/mode-number-calculator/Calc-42165)** 

**[Apri Calcolatrice](https://www.calculatoratoz.com/it/relative-population-calculator/Calc-42166)** 

**[Apri Calcolatrice](https://www.calculatoratoz.com/it/optical-power-radiated-calculator/Calc-43296)** 

*Photonics Devices Formulas...* 5/10

**13) Sfasamento netto** 

$$
\boldsymbol{\kappa} \boxed{\Delta \Phi = \frac{\pi}{\lambda_{\text{o}}} \cdot \left(n_{\text{ri}}\right)^3 \cdot r \cdot V_{\text{cc}}}
$$

$$
ex^{30.23959 \text{rad}} = \frac{\pi}{3.939 \text{m}} \cdot (1.01)^3 \cdot 23 \text{m} \cdot 1.6 \text{V}
$$

**[Apri Calcolatrice](https://www.calculatoratoz.com/it/net-phase-shift-calculator/Calc-43570)** 

### **Variabili utilizzate**

- **A** Angolo dell'apice *(Grado)*
- **A<sup>s</sup>** Area di origine *(Piazza millimetrica)*
- **D<sup>E</sup>** Coefficiente di diffusione degli elettroni *(Metro quadro al secondo)*
- **D<sup>h</sup>** Coefficiente di diffusione del foro *(Metro quadro al secondo)*
- **E<sup>i</sup>** Livello energetico intrinseco del semiconduttore *(Electron-Volt)*
- **F<sup>n</sup>** Livello di elettroni quasi Fermi *(Electron-Volt)*
- **f r** Frequenza delle radiazioni *(Hertz)*
- **F<sup>w</sup>** Lunghezza d'onda dell'onda *(metro)*
- **h<sup>p</sup>** Costante di Planck
- **J** Densità di corrente totale *(Coulomb per metro quadrato)*
- **J<sup>0</sup>** Densità di corrente di saturazione *(Ampere per metro quadrato)*
- **L<sup>c</sup>** Lunghezza della cavità *(metro)*
- **L<sup>e</sup>** Lunghezza di diffusione dell'elettrone *(Millimetro)*
- **L<sup>h</sup>** Lunghezza di diffusione del foro *(Millimetro)*
- **m** Numero della modalità
- **N<sup>A</sup>** Concentrazione dell'accettore *(1 per metro cubo)*
- **N<sup>D</sup>** Concentrazione dei donatori *(1 per metro cubo)*
- **n<sup>i</sup>** Concentrazione elettronica intrinseca *(Elettroni per metro cubo)*
- **n<sup>p</sup>** Concentrazione di elettroni nella regione p *(1 per metro cubo)*
- **nrel** Popolazione relativa
- **nri** Indice di rifrazione
- **n1<sup>i</sup>** Concentrazione intrinseca del portatore *(1 per metro cubo)*
- **p<sup>c</sup>** Concentrazione di protoni *(Elettroni per metro cubo)*
- **p<sup>n</sup>** Concentrazione dei fori nella n-regione *(1 per metro cubo)*
- **Popt** Potenza ottica irradiata *(Watt)*
- **r** Lunghezza della fibra *(metro)*
- **S** Foro stenopeico singolo

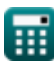

*Photonics Devices Formulas...* 7/10

- **T** Temperatura assoluta *(Kelvin)*
- **T<sup>o</sup>** Temperatura *(Kelvin)*
- **u** Densita 'energia *(Joule per metro cubo)*
- **V<sup>0</sup>** Tensione attraverso la giunzione PN *(Volt)*
- **Vcc** Tensione di alimentazione *(Volt)*
- **Wsre** Emittanza radiante spettrale *(Watt per metro quadrato per Hertz)*
- **ΔΦ** Sfasamento netto *(Radiante)*
- **εopto** Emissività
- **λ** Lunghezza d'onda del fotone *(metro)*
- **λ<sup>o</sup>** Lunghezza d'onda della luce *(metro)*
- **λvis** Lunghezza d'onda della luce visibile *(Nanometro)*
- **νrel** Frequenza relativa *(Hertz)*

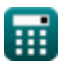

### **Costanti, Funzioni, Misure utilizzate**

- Costante: **[Charge-e]**, 1.60217662E-19 *Carica dell'elettrone*
- Costante: **pi**, 3.14159265358979323846264338327950288 *Costante di Archimede*
- Costante: **[BoltZ]**, 1.38064852E-23 *Costante di Boltzmann*
- Costante: **[hP]**, 6.626070040E-34 *Costante di Planck*
- Costante: **[Stefan-BoltZ]**, 5.670367E-8 *Costante di Stefan-Boltzmann*
- Costante: **[c]**, 299792458.0 *Velocità della luce nel vuoto*
- Funzione: **exp**, exp(Number) *In una funzione esponenziale, il valore della funzione cambia di un fattore costante per ogni variazione unitaria della variabile indipendente.*
- Funzione: **ln**, ln(Number) *Il logaritmo naturale, detto anche logaritmo in base e, è la funzione inversa della funzione esponenziale naturale.*
- Misurazione: **Lunghezza** in Millimetro (mm), Nanometro (nm), metro (m) *Lunghezza Conversione unità*
- Misurazione: **Temperatura** in Kelvin (K) *Temperatura Conversione unità*
- Misurazione: **La zona** in Piazza millimetrica (mm²) *La zona Conversione unità*
- Misurazione: **Energia** in Electron-Volt (eV) *Energia Conversione unità*
- Misurazione: **Potenza** in Watt (W) *Potenza Conversione unità*
- Misurazione: **Angolo** in Grado (°), Radiante (rad) *Angolo Conversione unità*
- Misurazione: **Frequenza** in Hertz (Hz) *Frequenza Conversione unità*
- Misurazione: **Lunghezza d'onda** in metro (m) *Lunghezza d'onda Conversione unità*

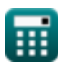

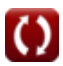

*Photonics Devices Formulas.* 9/10

- Misurazione: **Densità di carica superficiale** in Coulomb per metro quadrato (C/m²) *Densità di carica superficiale Conversione unità*
- Misurazione: **Densità di corrente superficiale** in Ampere per metro quadrato (A/m²) *Densità di corrente superficiale Conversione unità*
- Misurazione: **Potenziale elettrico** in Volt (V) *Potenziale elettrico Conversione unità*
- Misurazione: **Diffusività** in Metro quadro al secondo (m²/s) *Diffusività Conversione unità*
- Misurazione: **Concentrazione del portatore** in 1 per metro cubo (1/m<sup>3</sup>) *Concentrazione del portatore Conversione unità*
- Misurazione: **Densita 'energia** in Joule per metro cubo (J/m³) *Densita 'energia Conversione unità*
- Misurazione: **Emissione spettrale per unità di frequenza** in Watt per metro quadrato per Hertz  $(W/(m^{2*}Hz))$

*Emissione spettrale per unità di frequenza Conversione unità*

**Misurazione: Densità elettronica** in Elettroni per metro cubo (electrons/m<sup>3</sup>) *Densità elettronica Conversione unità*

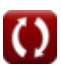

### **Controlla altri elenchi di formule**

- **Dispositivi con componenti ottici Formule**
- **Laser Formule**
- **Dispositivi fotonici Formule**

Sentiti libero di CONDIVIDERE questo documento con i tuoi amici!

#### **PDF Disponibile in**

[English](https://www.calculatoratoz.com/PDF/Nodes/12306/Photonics-devices-Formulas_en.PDF) [Spanish](https://www.calculatoratoz.com/PDF/Nodes/12306/Photonics-devices-Formulas_es.PDF) [French](https://www.calculatoratoz.com/PDF/Nodes/12306/Photonics-devices-Formulas_fr.PDF) [German](https://www.calculatoratoz.com/PDF/Nodes/12306/Photonics-devices-Formulas_de.PDF) [Russian](https://www.calculatoratoz.com/PDF/Nodes/12306/Photonics-devices-Formulas_ru.PDF) [Italian](https://www.calculatoratoz.com/PDF/Nodes/12306/Photonics-devices-Formulas_it.PDF) [Portuguese](https://www.calculatoratoz.com/PDF/Nodes/12306/Photonics-devices-Formulas_pt.PDF) [Polish](https://www.calculatoratoz.com/PDF/Nodes/12306/Photonics-devices-Formulas_pl.PDF) [Dutch](https://www.calculatoratoz.com/PDF/Nodes/12306/Photonics-devices-Formulas_nl.PDF)

*5/10/2024 | 9:39:58 AM UTC [Si prega di lasciare il tuo feedback qui...](https://docs.google.com/forms/d/e/1FAIpQLSf4b4wDgl-KBPJGChMJCxFlqrHvFdmw4Z8WHDP7MoWEdk8QOw/viewform?usp=pp_url&entry.1491156970=Dispositivi%20fotonici%20Formule)*

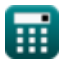

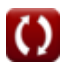